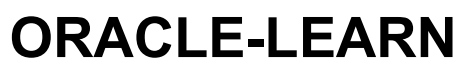

Welcome to our oracle learning world !

# Monitoring shared pool usage

Posted on July 4, 2014

Monitoring shared pool usage

### –SHARED POOL QUICK CHECK NOTES:

select 'You may need to increase the SHARED POOL RESERVED SIZE' Descri 'Request Failures = '||REQUEST\_FAILURES Logic from v\$shared\_pool\_reserved where REQUEST FAILURES > 0 and  $0$  != (select to number(VALUE) from v\$parameter where NAME = 'share union select 'You may be able to decrease the SHARED POOL RESERVED SIZE' Des 'Request Failures = '||REQUEST\_FAILURES Logic from v\$shared\_pool\_reserved where REQUEST\_FAILURES < 5 and  $0$  != ( select to number(VALUE) from v\$parameter where NAME = 'shar

### –SHARED POOL MEMORY USAGE NOTES:>

V\$DB\_OBJECT\_CACHE

This view displays database objects that are cached in the library cache. Objects include tables, indexes,

clusters, synonym definitions, PL/SQL procedures and packages, and triggers.

select OWNER, NAME||' - '||TYPE object, SHARABLE MEM from v\$db\_object\_cache where SHARABLE\_MEM > 10000 and type in ('PACKAGE','PACKAGE BODY','FUNCTION','PROCEDURE') order by SHARABLE\_MEM desc

### –LOADS INTO SHARED POOL NOTES:

select OWNER, NAME||' – '||TYPE object, LOADS

from v\$db\_object\_cache where LOADS > 3 and type in ('PACKAGE','PACKAGE BODY','FUNCTION','PROCEDURE') order by LOADS desc Monitoring shared pool usage | ORACLE-LEARN https://hiteshgondalia.wordpress.com/2014/07/04/monitoring-shared-poo...<br>
from v\$db\_object\_cache<br>
where LOADS > 3

### –SHARED POOL EXECUTION NOTES:

select OWNER, NAME||' - '||TYPE object, EXECUTIONS from v\$db\_object\_cache where EXECUTIONS > 100 and type in ('PACKAGE','PACKAGE BODY','FUNCTION','PROCEDURE') order by EXECUTIONS desc

## –SHARED POOL DETAIL NOTES:

select OWNER, NAME, DB\_LINK, NAMESPACE, TYPE, SHARABLE\_MEM, LOADS, EXECUTIONS, LOCKS, PINS from v\$db\_object\_cache order by OWNER, NAME

## –SHARED POOL V\$LIBRARYCACHE STATISTIC NOTES:

select NAMESPACE, GETS, GETHITS, round(GETHITRATIO\*100,2) gethit\_ratio, PINS, PINHITS, round(PINHITRATIO\*100,2) pinhit\_ratio, RELOADS, INVALIDATIONS from v\$librarycache

# –SHARED POOL RESERVED SIZE NOTES:

select NAME, VALUE from v\$parameter where NAME like '%reser%'

# –PINNED OBJECT NOTES:

select NAME,TYPE,KEPT from v\$db\_object\_cache where KEPT = 'YES'

# Script to Estimate Shared Pool Utilization

```
This script estimates Shared Pool utilization.
Sample Output
Copy Script to Clipboard
REM LOCATION: Database TuningShared Pool Reports
REM FUNCTION: Estimates shared pool utilization
REM TESTED ON: 7.3.3.5, 8.0.4.1, 8.1.5, 8.1.7, 9.0.1, 10.2.0.3, 11.1.
```

```
REM PLATFORM: non-specific
                 REM REQUIRES: v$db object cache, v$sqlarea, v$sesstat, v$statname,
                 REM v$sgastat, v$parameter
                 REM REM
                 REM This is a part of the Knowledge Xpert for Oracle Administration 1
                 REM Copyright (C) 2008 Quest Software
                 REM All rights reserved.
                 REM REM
                 REM******************* Knowledge Xpert for Oracle Administration ****
                 REM REM
                 REM NOTES: Based on current database usage. This should be
                 REM run during peak operation, after all stored
                 REM objects i.e. packages, views have been loaded.
                 REM REM
                 REM 08/02/08 Robert Freeman - Modified to use v$sgastat instead v$para
                 REM shared pool size.
                 REM***********************************************************************************
                 REM REM
                 REM If running Shared Server uncomment the mts calculation and output
                 SET serveroutput on;
                 DECLARE
                    object_mem NUMBER;
                   shared sql NUMBER;
                   cursor mem NUMBER;
                   mts mem NUMBER;
                    used_pool_size NUMBER;
                   free mem NUMBER;
                   pool size VARCHAR2 (512); -- Now from V$
                 BEGIN
                    -- Stored objects (packages, views)
                   SELECT SUM (sharable mem)
                      INTO object_mem
                     FROM v$db object cache;
                     -- Shared SQL -- need to have additional memory if dynamic SQL used
                    SELECT SUM (sharable_mem)
                      INTO shared_sql
                      FROM v$sqlarea;
                   -- User Cursor Usage -- run this during peak usage.
                    -- assumes 250 bytes per open cursor, for each concurrent user.
                   SELECT SUM (250 * users opening)
                      INTO cursor_mem
                      FROM v$sqlarea;
                    -- For a test system -- get usage for one user, multiply by # users
                    -- select (250 * value) bytes per user
Monitoring shared pool usage | ORACLE-LEARN https://hiteshgondalia.wordpress.com/2014/07/04/monitoring-shared-poo...<br>REM PLATFORM: non-specific<br>REM REQUIRES: v$db_object_cache, v$sqlarea, v$sesstat, v$statname,
```

```
 -- from v$sesstat s, v$statname n
                      -- where s.statistic# = n.statistic#
                      -- and n.name = 'opened cursors current'
                     -- and s.sid = 25; -- where 25 is the sid of the process-- MTS memory needed to hold session information for shared server
                     -- This query computes a total for all currently logged on users (r
                      -- multiply by # users.
                      SELECT SUM (VALUE)
                       INTO mts_mem
                       FROM v$sesstat s, v$statname n
                      WHERE s.statistic# = n.statistic# AND n.NAME = 'session uga memory
                     -- Free (unused) memory in the SGA: gives an indication of how much
                      -- is being wasted out of the total allocated.
                      SELECT BYTES
                       INTO free_mem
                       FROM v$sgastat
                      WHERE NAME = 'free memory' AND pool = 'shared pool';
                      -- For non-MTS add up object, shared sql, cursors and 20% overhead.
                     used pool size := ROUND (1.2 * (object mem + shared sql + cursor me
                     -- For MTS mts contribution needs to be included (comment out previ
                     -- used_pool_size := round(1.2*(object_mem+shared_sql+cursor_mem+mt
                      SELECT SUM (BYTES)
                       INTO pool_size
                       FROM v$sgastat
                      WHERE pool = 'shared pool';
                      -- Display results
                     DBMS OUTPUT.put line ('Shared Pool Memory Utilization Report');
                     DBMS_OUTPUT.put_line ('Obj mem: ' || TO_CHAR (object_mem) || ' byt
                     DBMS OUTPUT.put line ('Shared sql: ' || TO CHAR (shared sql) || '
                     DBMS_OUTPUT.put_line ('Cursors: ' || TO_CHAR (cursor_mem) || ' byt
                     -- dbms output.put line ('MTS session: '||to char (mts mem) || ' by
                      DBMS_OUTPUT.put_line ( 'Free memory: '
                                            || TO_CHAR (free_mem)
                                            || ' bytes '
                   || '('
                                            || TO_CHAR (ROUND (free_mem / 1024 / 1024, 2))
                   || 'MB)'
                  ); the contract of \mathbf{r} is the contract of \mathbf{r}DBMS OUTPUT.put line ( 'Shared pool utilization (total): '
                                            || TO_CHAR (used_pool_size)
                                            || ' bytes '
                   || '('
                                           || TO CHAR (ROUND (used pool size / 1024 / 10
                                            || 'MB)'
                  ); the contract of \mathbf{r} is the contract of \mathbf{r}Monitoring shared pool usage | ORACLE-LEARN https://hiteshgondalia.wordpress.com/2014/07/04/monitoring-shared-poo...<br>-- from v$sesstat s, v$statname n<br>-- where s.statistic# = n.statistic#<br>-- and n name = 'opened cursors cu
```

```
DBMS OUTPUT.put line ( 'Shared pool allocation (actual): '
                                         || pool_size
                                         || ' bytes '
                  || '('
                                         || TO_CHAR (ROUND (pool_size / 1024 / 1024, 2))
                                         || 'MB)'
                 ); the contract of \mathbf{r} is the contract of \mathbf{r} DBMS_OUTPUT.put_line ( 'Percentage Utilized: '
                                        || TO CHAR (ROUND (used pool size / pool size
                 ); the contract of \mathbf{r} is the contract of \mathbf{r}END;
                 /
Monitoring shared pool usage | ORACLE-LEARN https://hiteshgondalia.wordpress.com/2014/07/04/monitoring-shared-poo...<br>DBMS_OUTPUT.put_line ( 'Shared pool allocation (actual): '<br>| pool_size
```
Sample Output

Shared Pool Memory Utilization Report Obj mem: 64949920 bytes Shared sql: 21737236 bytes Cursors: 14250 bytes Free memory: 54037748 bytes (51.53MB) Shared pool utilization (total): 104041687 bytes (99.22MB) Shared pool allocation (actual): 180359768 bytes (172MB) Percentage Utilized: 58

#### Shared Pool Reports

- Script to Report Open Cursors Per User
- Script to Report Data Dictionary Cache Condition
- **Script to Estimate Shared Pool Utilization**
- Script to Report on the Library Cache
- Script to Report on the v\$rowcache Table
- **Script to Estimate Shared Pool Sizing Change Impacts**

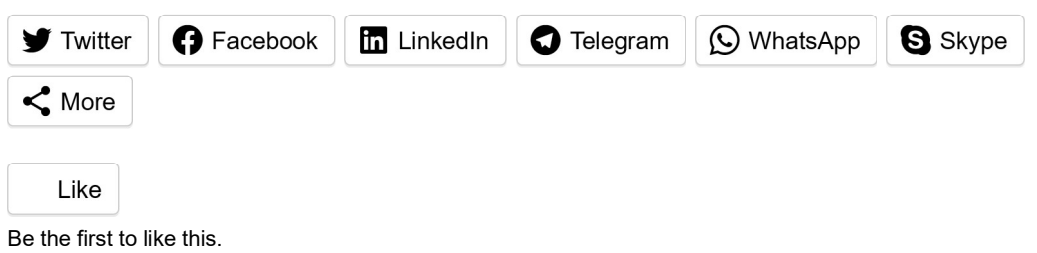

#### RELATED

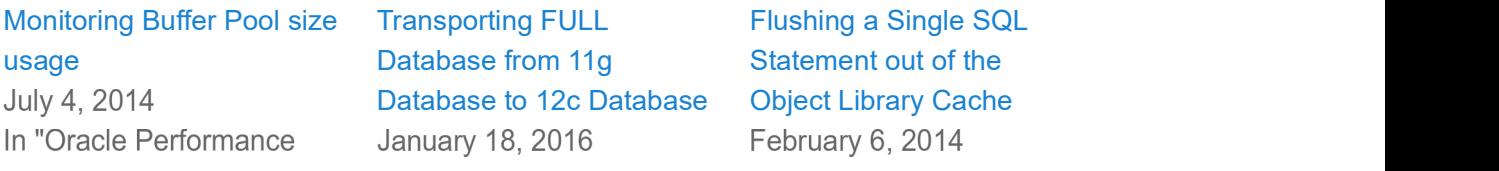

This entry was posted in <mark>Oracle Performance Tuning</mark> and tagged Monitoring shared pool<br>usage by hiteshgondalia. Bookmark the permalink [https://hiteshgondalia.wordpress.com<br>/2014/07/04/monitoring-shared-pool-usage/] .<br>This usage by hiteshgondalia. Bookmark the permalink [https://hiteshgondalia.wordpress.com Monitoring shared pool usage | ORACLE-LEARN https://hiteshgondalia.wordpress.com/2014/07/04/monitoring-shared-poo...<br>
Tuning" In "Oracle Upgrade" In "Oracle Performance<br>
Tuning"<br>
This entry was posted in Oracle Performance